# **GUÍA DEL TRABAJO PRACTICO N°8**

# **Propagación de crecidas en ríos y embalses**

### **1° Parte: Propagación de crecidas en río. Método de Muskingum**

Conocidos los hidrogramas de entrada y salida de un tramo del río Tapenagá comprendido entre 2 secciones del mismo, calcular la variación del almacenamiento en el tramo durante el paso de una creciente y graficar la función que relaciona el almacenamiento instantáneo con el caudal ponderado del tramo, aplicando el método de Muskingum.

Se considera que el influjo (aportes intermedios) es nulo, debiéndose calcular los valores de las constantes X y K del método aplicando, para proceder a la verificación, reconstruyendo el hidrograma de salida.

Con el método se logra propagar el hidrograma de entrada a un tramo del río, obteniéndose el hidrograma de salida del mismo.

Para ello se basa en relacionar las ecuaciones de continuidad y almacenamiento:

Ec. de Continuidad:

$$
\Delta s = (\overline{I} - \overline{O})^* \Delta t = \frac{I_1 + I_2}{2} * \Delta t - \frac{O_1 + O_2}{2} * \Delta t
$$

Donde:

- ∆s: Variación de almacenamiento en el tramo analizado durante un intervalo de tiempo ∆t, [ m<sup>3</sup>/s. día]
- I1, I2: Caudales de entrada en el tiempo 1' y 2'  $[m^3/s]$
- 01, 02: Caudales de salida en el tiempo 1 y 2  $[m^3/s]$

∆t: Intervalo de tiempo entre 2 valores consecutivos de caudales [días].

Ecuación de almacenamiento:

$$
S = K * Q = K * [X * 1 + (1 - X) * 0]
$$

Donde:

S = Almacenamiento del tramo para un tiempo determinado  $[m^3/s]$ . día]

- $K =$  Constante de almacenamiento o propagación [días]
- $Q =$  Caudal ponderado de cada intervalo  $[m^3/s]$
- $X =$  Factor de ponderación
- I, O = Caudales de entrada y salida  $[m^3/s]$

Con estas 2 ecuaciones se llega a la ecuación de Muskingum, donde se obtienen los caudales de salida del tramo:

On = In \* Co + I (n - 1) \* C1 + O (n-1) \* C2

Donde:

On = Caudales de salida del tramo  $[m^3/s]$ In = Caudales de entrada del tramo  $[m^3/s]$ Co, C1, C2 = Coeficiente de Muskingum, en función de ∆t, X y K.

Resolución:

#### **1- Cálculo del almacenamiento del tramo**

Datos: Hidrogramas de entrada y salida al tramo en estudio.

Con la ecuación de continuidad: ∆S = ( I - O) \* ∆t,; se calcula la variación del almacenamiento del tramo, período a período, y el almacenamiento total (S) para cada valor del tiempo de observación de los caudales a fin de facilitar el cálculo se confecciona la siguiente tabla:

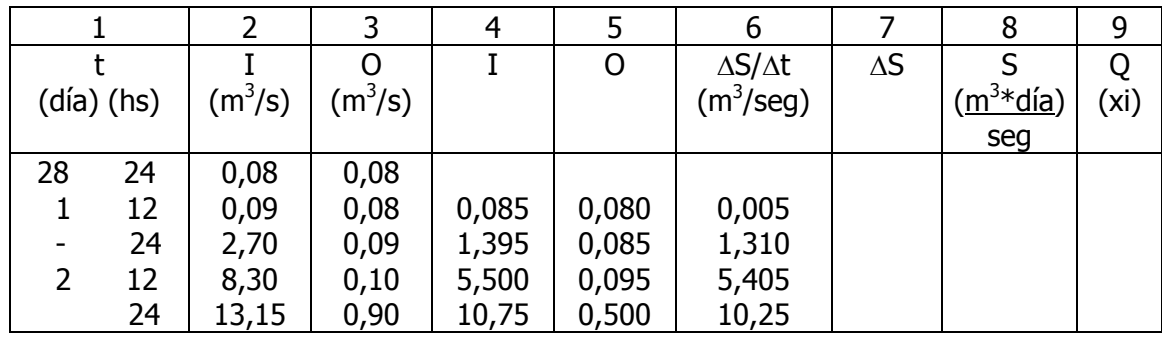

 Las columnas 1, 2 y 3 son datos. Las columnas 4 y 5 se obtienen como promedio de dos valores consecutivos de caudales de entrada y salida, respectivamente. La columna 6 es la diferencia entre 4 y 5 (ΔS / Δt) =  $(\bar{I} - \overline{O})$ . La columna 7 es la variación de almacenamiento del intervalo, producto de la columna 6 por ∆t en días (12 h = 0,50 días, según ej. de tabla) y la columna 8 es la sumatoria de los valores de ∆S, expresados ambos en m<sup>3</sup>/s \* día.

 En la columna 9 y sucesivas irán los caudales ponderados para los distintos coeficientes de ponderación X testeados.

## **2 - Definición de** ∆**t. Cálculo de X y K. Caudales ponderados**

La definición de ∆t se basa en los siguientes criterios:

1) Que no haya variaciones significativas, entre los extremos del intervalo, de la onda de crecida;

2) Que no sea un valor pequeño, tal que implique mucho tiempo de cálculo;

3) Que esté comprendido entre K/3 y K/2 como máximo, siendo K la constante de propagación o tiempo de traslado de la onda (medida entre los picos de los hidrogramas de entrada y salida);

4) Que sea coherente con los ∆t de los datos básicos (hidrogramas de entrada y salida).

Las constantes X y K se obtienen graficando en abscisas las S calculados y en ordenadas los Q ponderados con  $Q = X * I + (1-X) * O$ , variando el coeficiente de ponderación X entre 0 y 0,3,

teniendo en cuenta que S<sub>1</sub> corresponde a  $Q_1 = X^*I_2 + (1-X) O_2$ , o sea que los valores de I y O corresponden al final del intervalo analizado.

Al graficarse se obtienen curvas (lazadas), hasta que se encuentra el X correspondiente cuando las ramas ascendentes y descendentes se confunden aproximadamente en una recta.

La constante de propagación K se obtiene como la cotangente del ángulo  $\alpha$  ó sea:

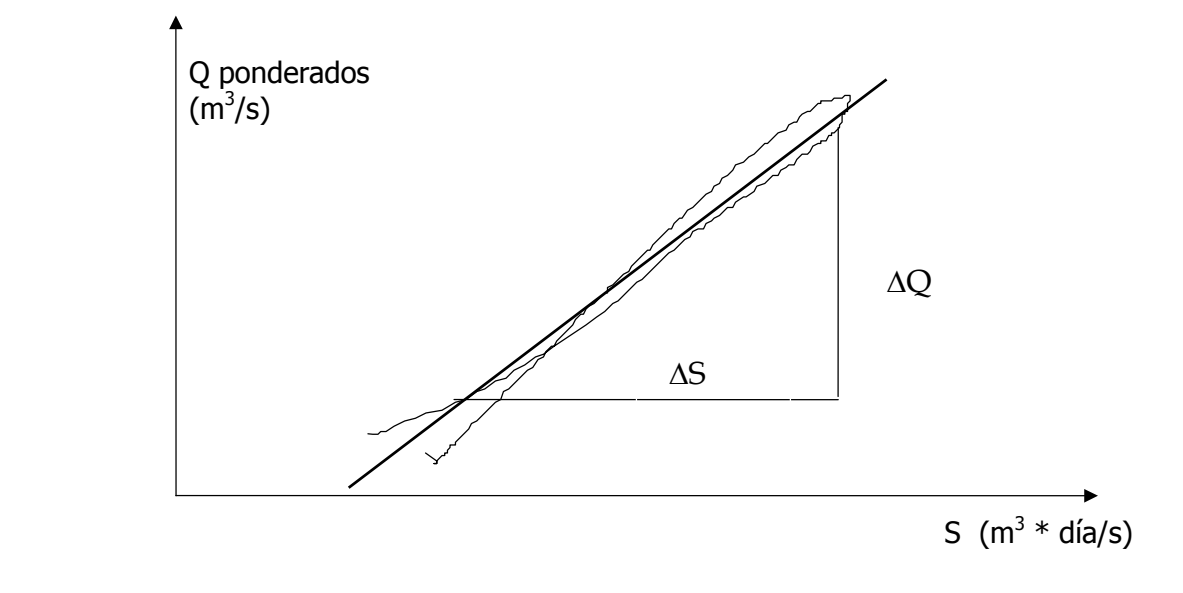

#### **3 - Verificación del método**

Una vez calculados ∆t, X y K ; con el hidrograma de entrada (I) y el primer caudal de salida (O1), se está en condiciones de calcular los caudales del hidrograma de salida al tramo, aplicando sucesivamente la ecuación de Muskingum:

> $O2 = Co * I2 + C1 * I1 + C2 * O1$  $O3 = Co * I3 + C1 * I2 + C2 * O2$  ..................................................... On =  $Co * In + C1 * In-1 + C2 * On-1$

Los valores de C1 se obtienen por combinación de las constantes ∆t, X y K:

$$
Co = \frac{0.5 * \Delta t - K * X}{K - K * X + 0.5 * \Delta t} ; \qquad C_1 = \frac{0.5 * \Delta t + K * X}{K - K * X + 0.5 * \Delta t}
$$

$$
C_2 = \frac{K - K * X - 0.5 * \Delta t}{K - K * X + 0.5 * \Delta t}
$$

Se debe verificar que  $Co + C1 + C2 = 1$ 

Finalmente se grafican en un mismo papel milimetrado los tres hidrogramas: de entrada I (dato), de salida O (dato) y de salida (O) calculado según Muskingum, observándose la bondad o no del método, con la superposición o no de los 2 hidrogramas de salida.

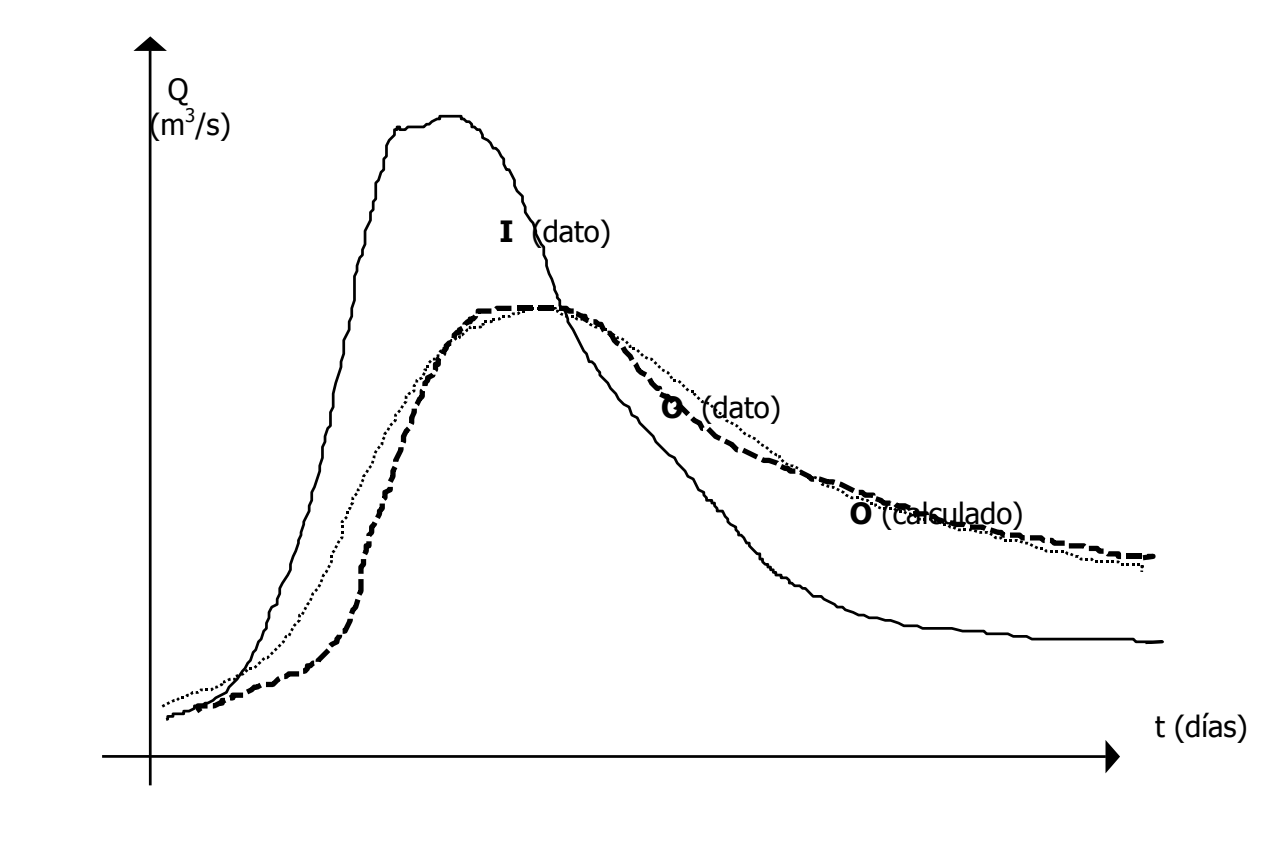

#### **2° Parte: Propagación de crecidas en embalses. Método de PULS**

Realizar la propagación de la crecida aforada en la sección Ruta Prov. N° 11, sobre el embalse proyectado sobre el río Palometa en la sección determinada, aplicando el método directo de PULS, conociendo los datos de la curva de descarga del vertedero fijo del embalse y el almacenamiento correspondiente.

Los datos topográficos de la zona del embalse permiten graficar la relación h - S (altura almacenamiento) y los datos hidráulicos de diseño del vertedero fijo dan la gráfica h-Q (altura-Caudal), a partir de las cuales se tiene una relación Q - S (Caudales-almacenamiento) para iguales niveles.

El desarrollo de la ecuación de continuidad permite conocer la variación de almacenamiento en el embalse y la regulación de la crecida.

$$
\Delta S = (I - O) * \Delta t
$$
;  $(S_2 - S_1) = \frac{I_1 + I_2}{2} - \frac{O_1 + O_2}{2} * \Delta t$ 

Debe separarse los datos conocidos de las incógnitas, para aplicar el método. Es necesario conocer el primer Q de salida del embalse, lo cuál da el almacenamiento inicial ó estado del embalse al llegar la crecida.

Se deben graficar las curvas correspondientes, confeccionando previamente la siguiente tabla:

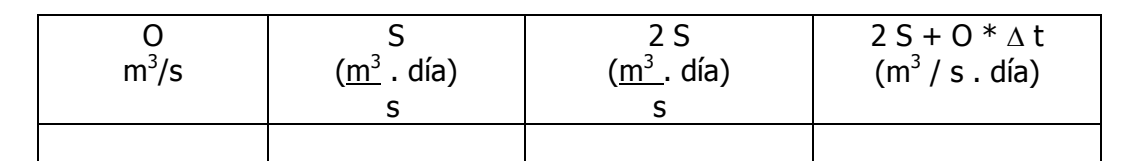

Siendo ∆t el intervalo con que se registraron los caudales de entrada (I dato).

Las 3 gráficas siguientes van a permitir aplicar el método de PULS en forma directa, ordenando la ecuación de continuidad.

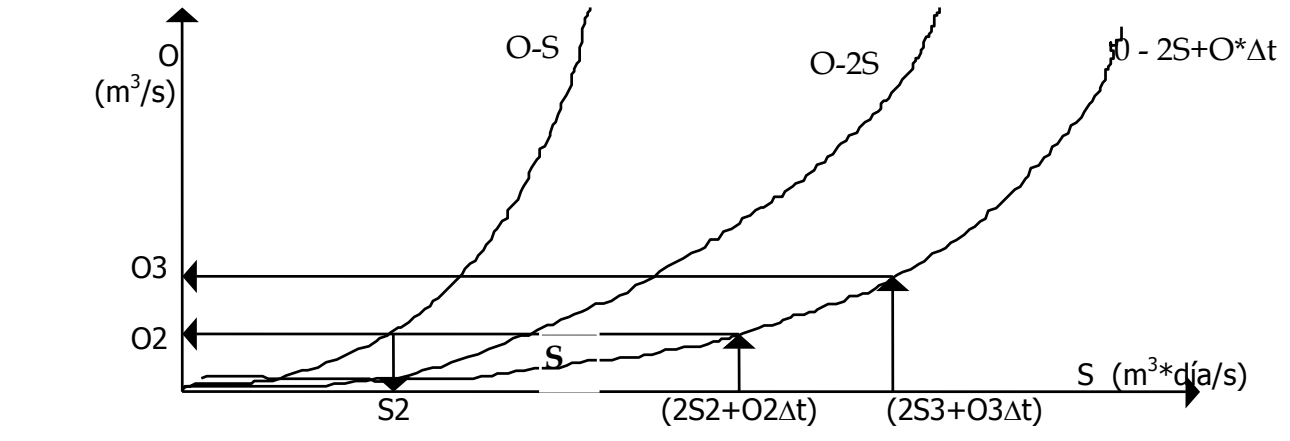

La ec. de continuidad planteada y ordenada para el 1° paso es:

 $(11 + 12 - 01) * \Delta t + 2 S1 = 2 S2 + 02 * \Delta t$ 

Siendo conocido I1, I2 y O1, se entra en la curva O - S para hallar S1 (almacenamiento inicial) y se desarrolla el 1° miembro de la ecuación. Así se conoce el valor del 2° miembro ( 2 S2 + O2 \* ∆t), con el cual se ingresa por la escala de abscisas para determinar el O2 ó segunda ordenada del hidrograma de salida del embalse y operando nuevamente con la curva O-S conocemos el S2. Se puede entonces plantear la ecuación para el intervalo siguiente:

$$
(I2 + I3 - O2) * \Delta t + 2 S2 = 2 S3 + O3 * \Delta t
$$

Y así sucesivamente se van desarrollando las ecuaciones para cada intervalo hasta confeccionar el hidrograma de salida del embalse.

El método de PULS trabaja gráficamente con las curvas en forma directa, basándose en la anterior ecuación.

El proceso de propagación en embalses, el pico del hidrograma de salida debe coincidir con la curva de recesión del hidrograma de entrada, debido al siguiente razonamiento:

El embalse con vertedero fijo al llegar el caudal pico significa

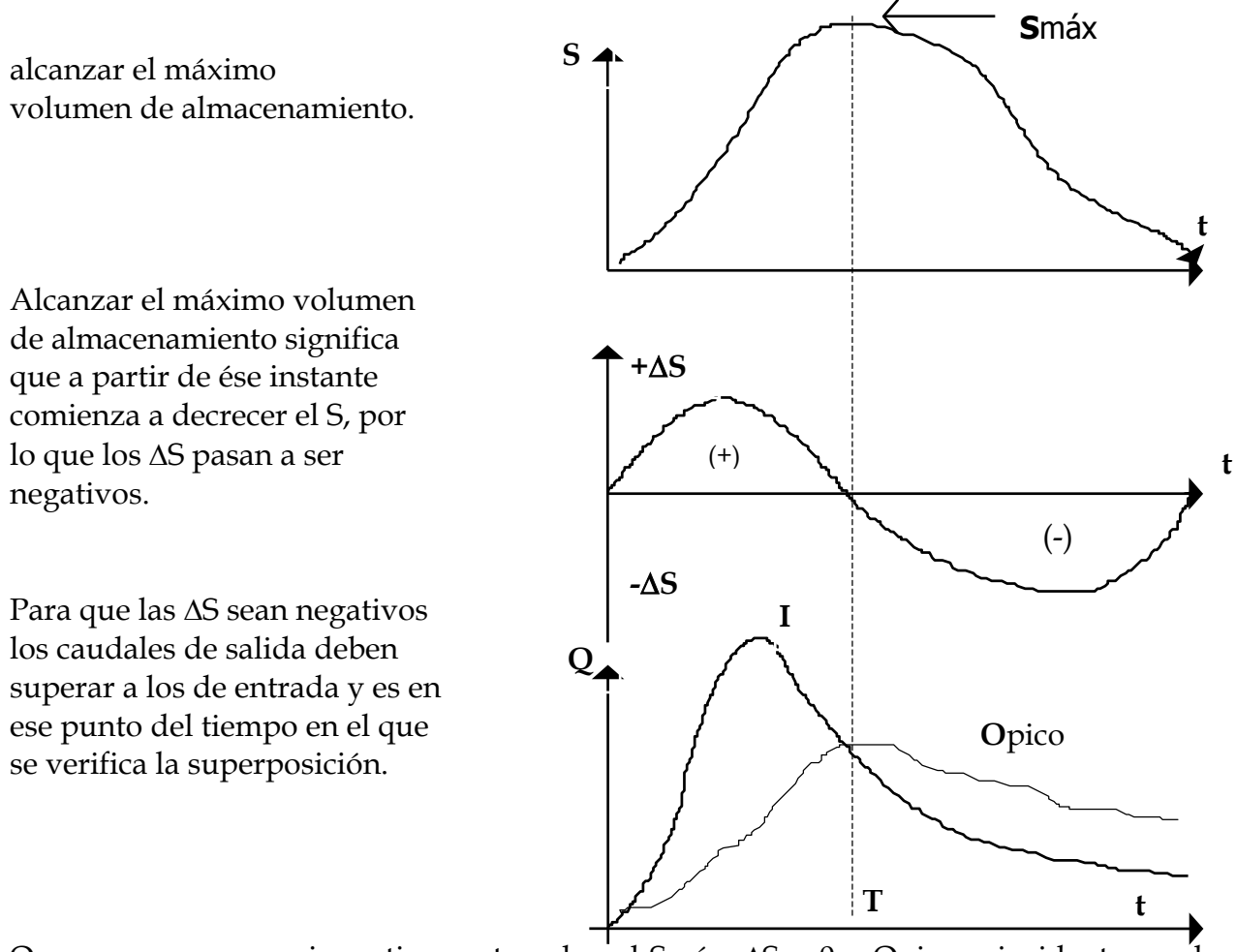

O sea que para un mismo tiempo t se dan el Smáx, ∆S = 0 y Opico coincidente con la rama descendente del hidrograma de salida.

Para graficar las 3 curvas anteriores es conveniente confeccionar la siguiente tabla:

|        |      |              | $2S + O^* \Delta t$       |                    |                |                        |
|--------|------|--------------|---------------------------|--------------------|----------------|------------------------|
| (días) | (hs) | $(m^3/s)$    | $(m3/s * día)$            | $(m^3/\text{seg})$ | $(m3/s * día)$ | $(m3/s * día)$         |
|        |      |              |                           |                    |                |                        |
|        |      | $\mathsf{L}$ | $2S_2 + O_2$ . $\Delta t$ | $\mathcal{D}_{2}$  |                | $\Delta S = S_2 - S_1$ |

Las columnas 1 y 2 son datos. La columna 3 se calcula con la ecuación de continuidad separando los datos de las incógnitas. Las columna 4 y 5 se obtienen del gráfico de PULS, entrando con los valores de la columna 3 en abscisas. Por último los valores de ∆Si son las diferencias entre sucesivos Si.